## Package: jenner (via r-universe)

September 12, 2024

Title Internal Montagu Helpers Version 0.0.26 Description Helpers for Montagu. License MIT + file LICENSE Author Rich FitzJohn Maintainer Rich FitzJohn <rich.fitzjohn@gmail.com> Imports DBI, RcppRoll, RPostgres, vaultr (>= 0.2.0), whisker, yaml RoxygenNote 6.1.1 **Suggests** RSQLite, test that  $(>= 1.0.2)$ Encoding UTF-8 Repository https://vimc.r-universe.dev RemoteUrl https://github.com/vimc/jenner RemoteRef master RemoteSha 5d18fc94b607f95549c9eb7791b12af72efed94f

## Contents

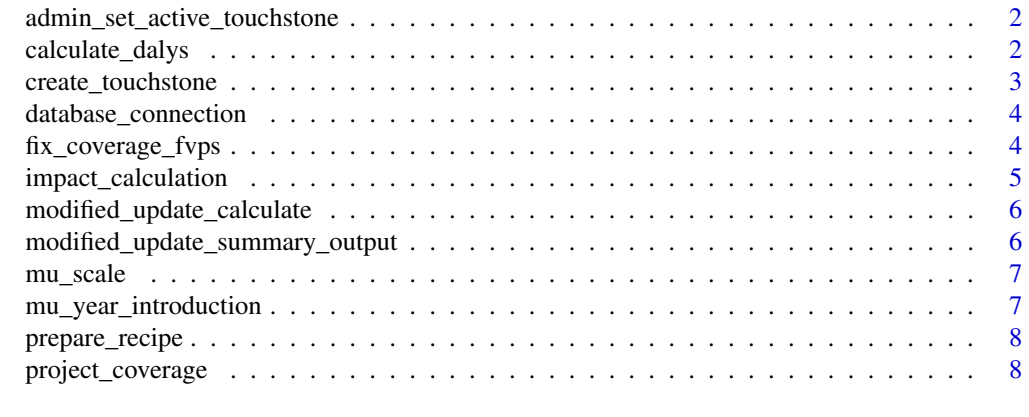

**Index** [9](#page-8-0)

<span id="page-1-0"></span>admin\_set\_active\_touchstone

*Set the active touchstone*

#### Description

Set the active touchstone

#### Usage

```
admin_set_active_touchstone(con, touchstone_id, dry_run = TRUE)
```
#### Arguments

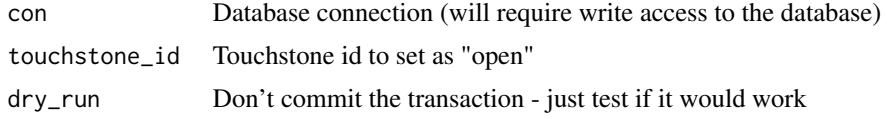

calculate\_dalys *DALYs calculation*

#### Description

Calculate dalys

#### Usage

```
calculate_dalys(con, touchstone_name, year_min = 2000, year_max = 2030,
  vimc_dalys_only = TRUE, modelling_group = NULL,
  stochastic_data = NULL, dalys_parameters = NULL, life_table = NULL)
create_dalys_parameters(con, touchstone_name = "201710gavi",
  vimc_dalys_only)
create_dalys_life_table(con, touchstone_name = "201710gavi",
 year_min = 2000, year_max = 2030)
```
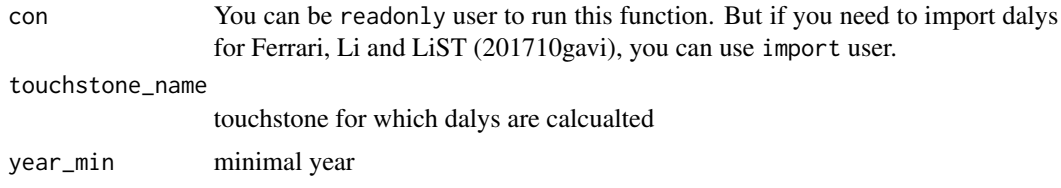

<span id="page-2-0"></span>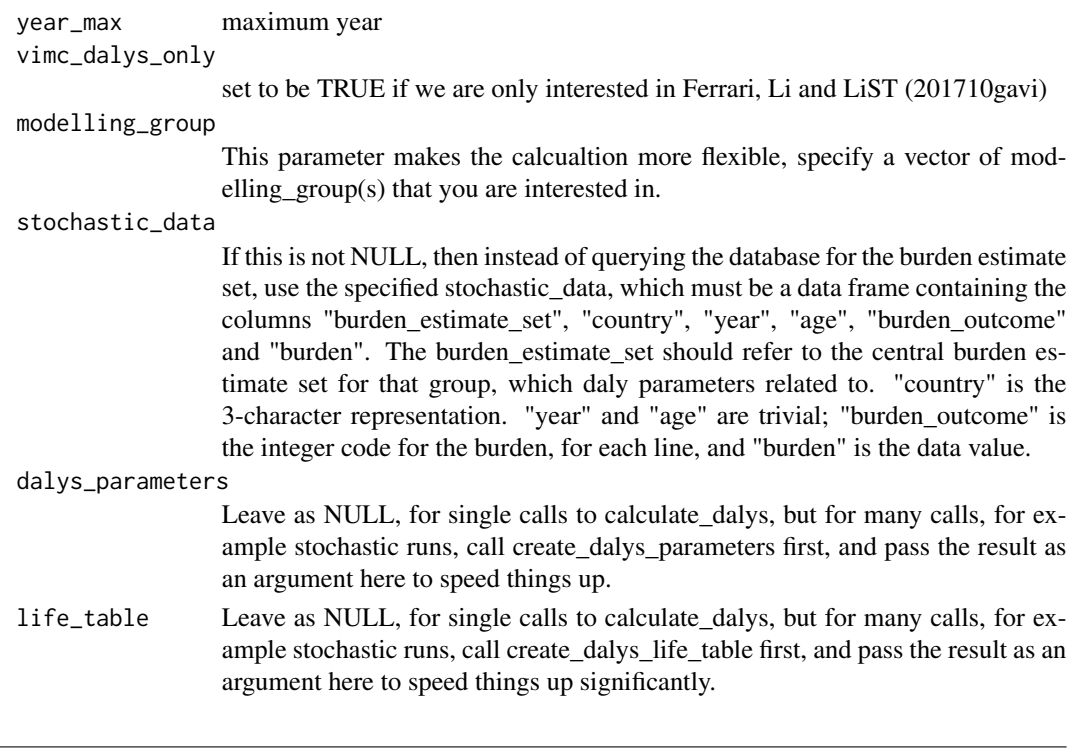

create\_touchstone *Create a new touchstone*

## Description

Create and import a new touchstone.

## Usage

```
create_touchstone(con, dat, demography_from = NULL, path_meta = "meta",
  transaction = TRUE, dry_run = TRUE)
```
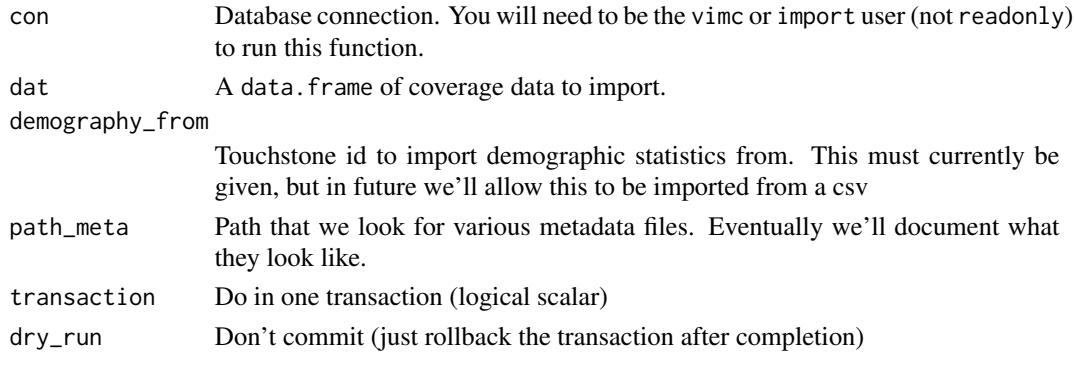

<span id="page-3-0"></span>database\_connection *Connect to database*

#### Description

Connect to database

#### Usage

```
database_connection(location = "science", user = "readonly",
  local_port = NULL, local_password_group = "science")
```
#### Arguments

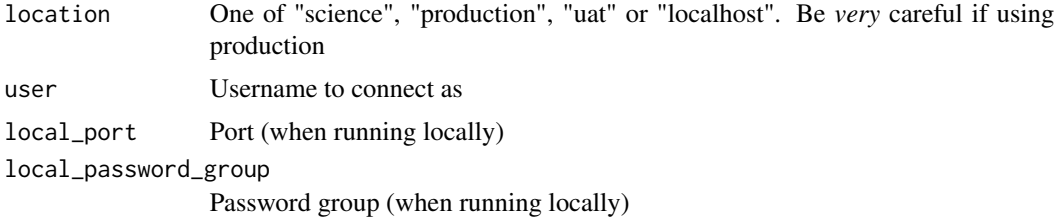

fix\_coverage\_fvps *Impact Calculation (method 2)*

#### Description

Provide age-specific coverage-un\_pop-fvps

#### Usage

```
fix_coverage_fvps(con, touchstone_name = "201710gavi", year_min = 2000,
 year_max = 2100, pine = FALSE, write_table = TRUE,
  report_suspecious_coverage = FALSE, touchstone_pop = NULL,
 gavi_support_levels = c("with", "bestminus"))
```
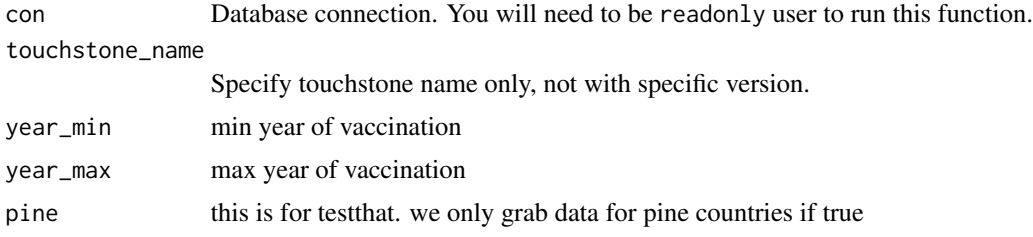

<span id="page-4-0"></span>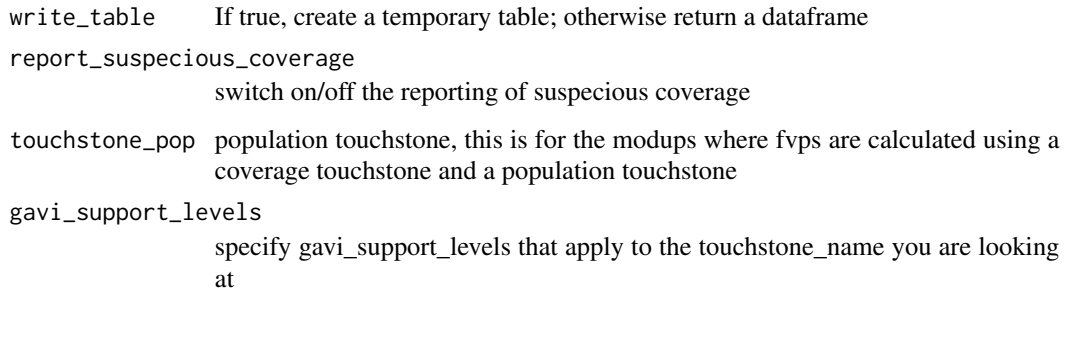

impact\_calculation *Impact Calculation (method 2)*

## Description

Calcualte impact with method2 that allocate impact by fvps\*impact\_rate

#### Usage

```
impact_calculation(con, meta, year_min = 2000, year_max = 2030,
 routine_tot_rate_shape = "trace_cohort", method = "method2",
  age_max = 100)
```
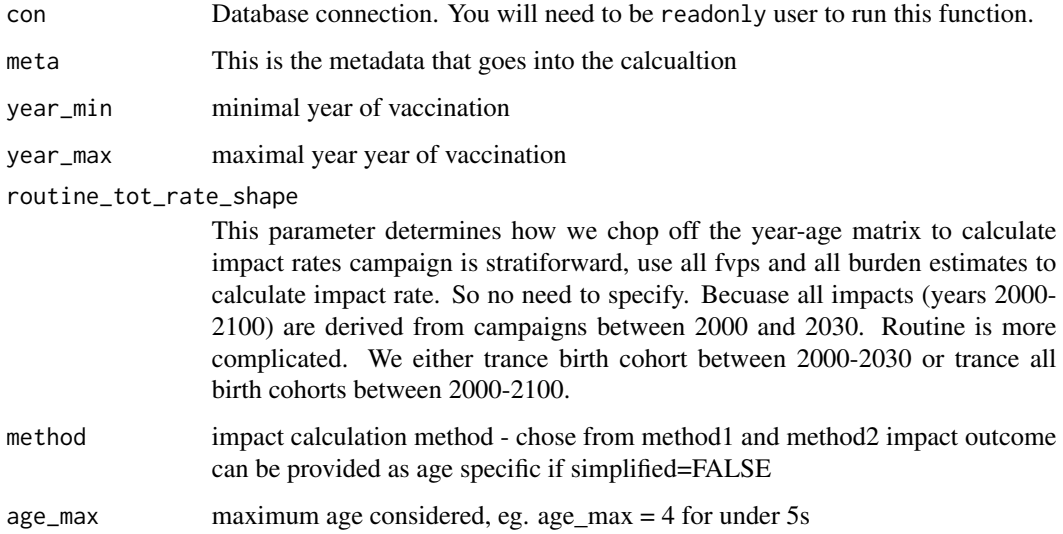

<span id="page-5-0"></span>modified\_update\_calculate

*Do a modified update*

#### Description

Do a modified update

#### Usage

modified\_update\_calculate(con, touchstone\_name\_mod, touchstone\_use)

#### Arguments

con Database connection touchstone\_name\_mod Name of the new modified touchstone that we are creating touchstone\_use Name of the touchstone that we are basing this off of

modified\_update\_summary\_output

*Modified update summary output*

#### Description

Modified update summary output

#### Usage

```
modified_update_summary_output(con, res, path_meta)
```
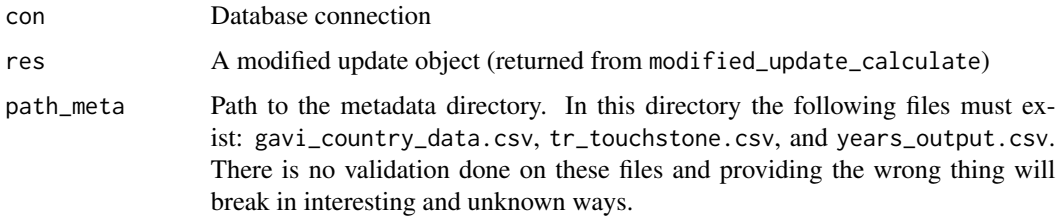

<span id="page-6-0"></span>

## Description

Calculate updated impact

#### Usage

mu\_scale(name, d)

#### Arguments

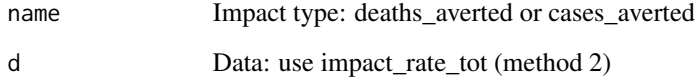

mu\_year\_introduction *Find year of introduction*

## Description

Look for introduction year and add to summary output

#### Usage

```
mu_year_introduction(con, dat, dat_summary)
```
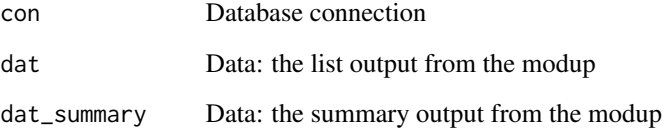

<span id="page-7-0"></span>

#### Description

Prepare impact calculation recipes

#### Usage

```
prepare_recipe(con, recipe = "impact.csv")
```
#### Arguments

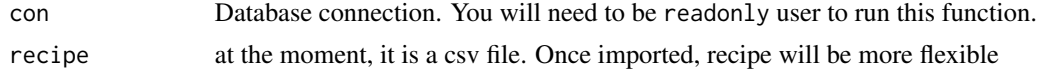

project\_coverage *Project coverage*

#### Description

Project coverage

#### Usage

```
project_coverage(dat, year_project_from, year_from = 1980,
 year_to = 2100)
```
#### Arguments

dat Data with columns... year\_project\_from This is the year that the projections start year\_from, year\_to Range of the actual coverage data that that you want.

# <span id="page-8-0"></span>Index

admin\_set\_active\_touchstone, [2](#page-1-0)

calculate\_dalys, [2](#page-1-0) create\_dalys\_life\_table *(*calculate\_dalys*)*, [2](#page-1-0) create\_dalys\_parameters *(*calculate\_dalys*)*, [2](#page-1-0) create\_touchstone, [3](#page-2-0)

database\_connection, [4](#page-3-0)

fix\_coverage\_fvps, [4](#page-3-0)

impact\_calculation, [5](#page-4-0)

modified\_update\_calculate, [6](#page-5-0) modified\_update\_summary\_output, [6](#page-5-0) mu\_scale, [7](#page-6-0) mu\_year\_introduction, [7](#page-6-0)

prepare\_recipe, [8](#page-7-0) project\_coverage, [8](#page-7-0)